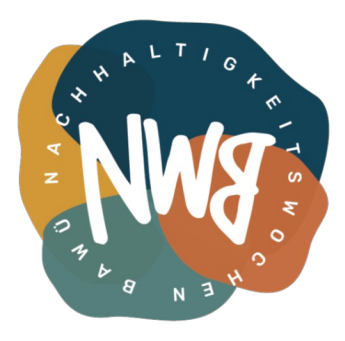

# **Online-Privatsphäre – (wie) geht das?**

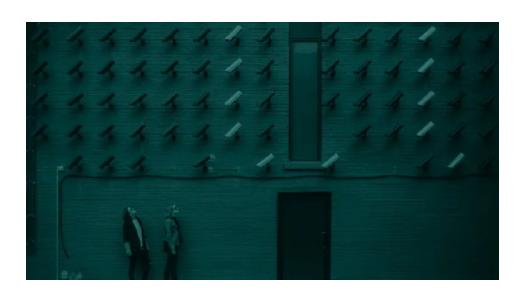

#### Volker Schmid, 24.05.2020

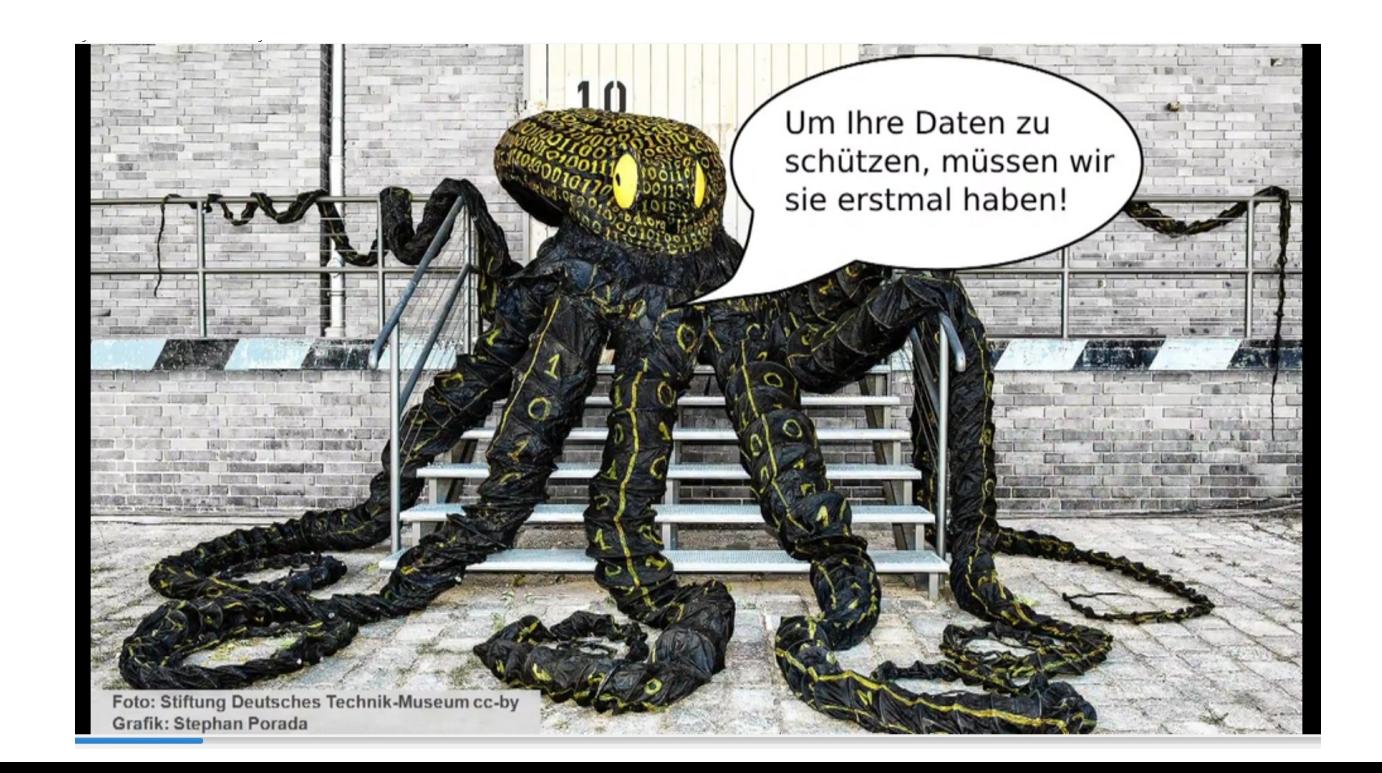

Bildquellen: siehe entspr. Folie

#### **Technikcheck / Hinweise**

Grundsätzliche Zoom-Bedienung:

- Teilnehmerliste: OK-Signal  $\rightarrow$ Können mich alle hören?
- Mikro stummschalten
- Handheben
- Chat
- bei Verbindungsproblemen Video aus

### **Ablauf**

- 1) Vorstellung
- 2) Einführung
- 3) Hauptblock: Privatsphäre im Browser
- 4) Fragen/Diskussion
- 5) Optional: weitere Themen
	- Die aufregende Welt der Datenschutzerklärungen
	- Online-Petitionen
	- Analysen/Tracking in E-Mails (Newsletter)
	- Alternativen zu den Diensten der Datensammler
	- Und was ist mit Handys?

#### **Vorbemerkungen**

- Zoom???  $\rightarrow$  Die Kröte schlucken wir, hoffentlich Ausgleich durch Workshopinhalte
- Dies ist keine Vorlesung.
- Fragen möglichst für später aufheben, aber bei wichtigen Verständnisschwierigkeiten bitte melden

### **Warum?**

- Warum sind wir heute hier?
	- *aktiv werden, um unsere Privatsphäre schützen*
	- *Nebeneffekt: Umweltschutz (durch weniger Datenverkehr)*
- Warum sollten wir da aktiv werden? *These: weil die Privatsphäre gefährdet ist und diese Gefährdung schädlich für uns bzw. die Gesellschaft ist*
- Warum ist die Privatsphäre gefährdet? Welche Gefahren bestehen hier denn, welcher Schaden kann entstehen? *Freiheitseinschränkung, Manipulation, Kriminalität, Überwachungsdruck/Panoptismus (bzw. chilling effect), Misstrauen, ...*

#### **Die Info-/Gefährdungslage**

# $18:547$ Jeder Kaffee, den Sie kaufen kann gegen Sie verwendet werden!

Bildquellen: siehe entspr. Folie

#### **Die Info-/Gefährdungslage**

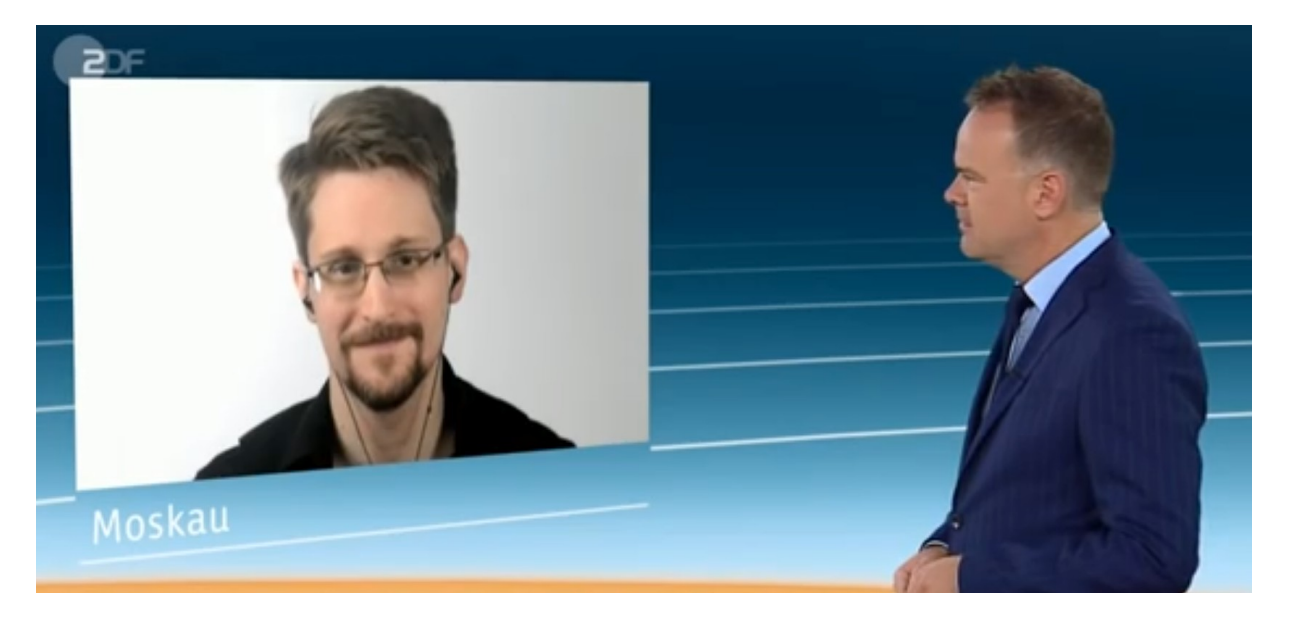

"Mit jedem Jahr werden die Regierungen zu einer größeren Bedrohung. Das gleiche kann man (…) auch von den Internetriesen sagen. Die haben praktisch die öffentliche Privatsphäre zu einem Feind erklärt. (…) Das schädigt uns, das ist wie eine Verschmutzung. Es ist die Unsichtbarkeit, die es so toxisch macht." (Edward Snowden beim heutejournal 15.9.2019.) Quelle: https://invidio.us/watch?v=fjt0U4-30ao

#### **Die Info-/Gefährdungslage**

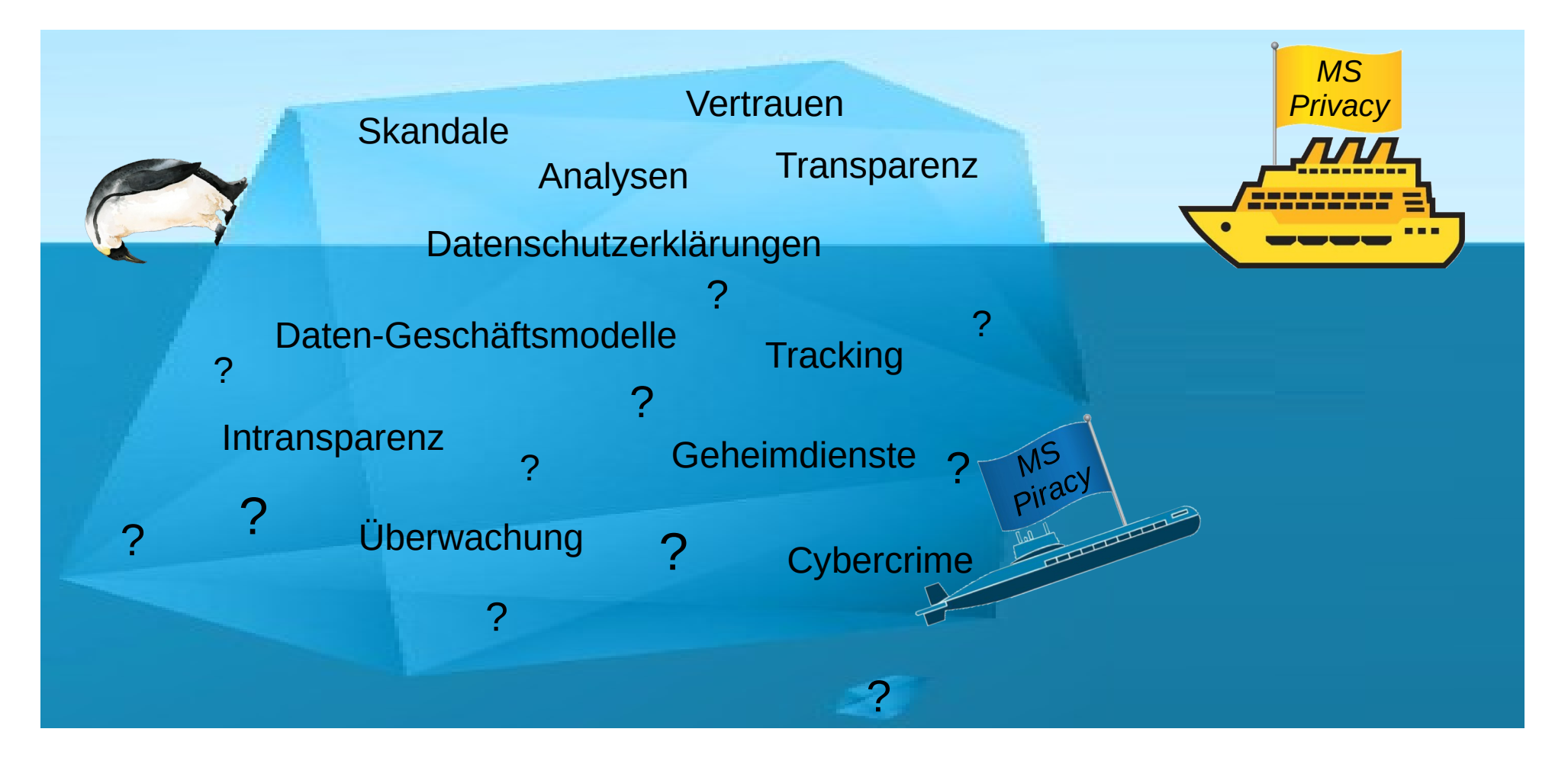

### **Identifikation (z.B. für Tracking)**

Nicht nur echte Identifikation, auch pseudonyme Wiedererkennung wird angestrebt. Verwendbare Merkmale:

- IP-Adresse (Netzwerkadresse)
- Cookies (Browser-/Systemmarkierung durch Dateien)
- Fingerprint (Kombination verschiedener Merkmale)
- ev. MAC-Adresse (Geräte-Identifikation)
- Weitere?

Welche Webseite welche Methoden nutzt, kann man bestenfalls vermuten. Es wird sicher nicht immer der maximal mögliche Fingerprint erstellt.

#### **Wie identifizierbar bin ich?**

Browser-Selbsttests:

- https://amiunique.org/
- https://panopticlick.eff.org/
- http://ip-check.info/?lang=de
- https://browserleaks.com/

**Breakout-Session:** mindestens die ersten beiden Tests mit eigenem Browser und möglichst auch mit TOR, Ergebnisse vergleichen (amiunique: Anzahl Browser mit identischem Fingerprint; panopticlick: Anzahl "bits of identifying information"), nach Rückkehr kurz berichten

#### **Privatsphärefreundlichkeit von Webseiten**

Analyse-Tools:

- Webbkoll: https://webbkoll.dataskydd.net
- Mozilla Observatory: https://observatory.mozilla.org/
- SSL Server Test: https://www.ssllabs.com/ssltest/
- Immuniweb: https://www.immuniweb.com/websec/
- PrivacyScore: https://privacyscore.org/
- Hardenize: https://www.hardenize.com/

**Breakout-Session:** eigene häufig genutzte Seite(n) analysieren lassen (ev. von denselben Kategorien, z.B. verschiedene Übersetzungsdienste), Ergebnisse diskutieren, nach Rückkehr kurz berichten

#### **Browser**

Mein persönliches Browserkonzept:

- TOR-Browser: generelles Surfen, Recherche
- Firefox: Dienste mit Anmeldung sowie manche vertrauenswürdigen Seiten
- Banking-Browser: Online-Banking
- Ungoogled Chromium: Spezielles, z.B. Videokonferenzen
- Opera: Rest (z.B. was nicht im TOR-Browser funktioniert)

#### **Suchmaschinenexperiment**

Wer nutzt welche Suchmaschine(n)?  $\rightarrow$  im Chat antworten

Kleines Experiment: Auswirkung voriger Suchen

**Breakout-Session:** Einigung auf einen Suchbegriff, diesen a) im eigenen Browser mit der üblichen Suchmaschine suchen, b) im TOR-Browser mit derselben Suchmaschine (optional: zusätzlich mit einer anderen Suchmaschine). Ergebnisse diskutieren, nach Rückkehr kurz berichten

#### **Fragen / Diskussion**

#### **Tracking/Analysen in E-Mails/Newslettern**

(1) Um Ihre Privatsphäre zu schützen, wurden externe Bilder blockiert. Bilder anzeigen

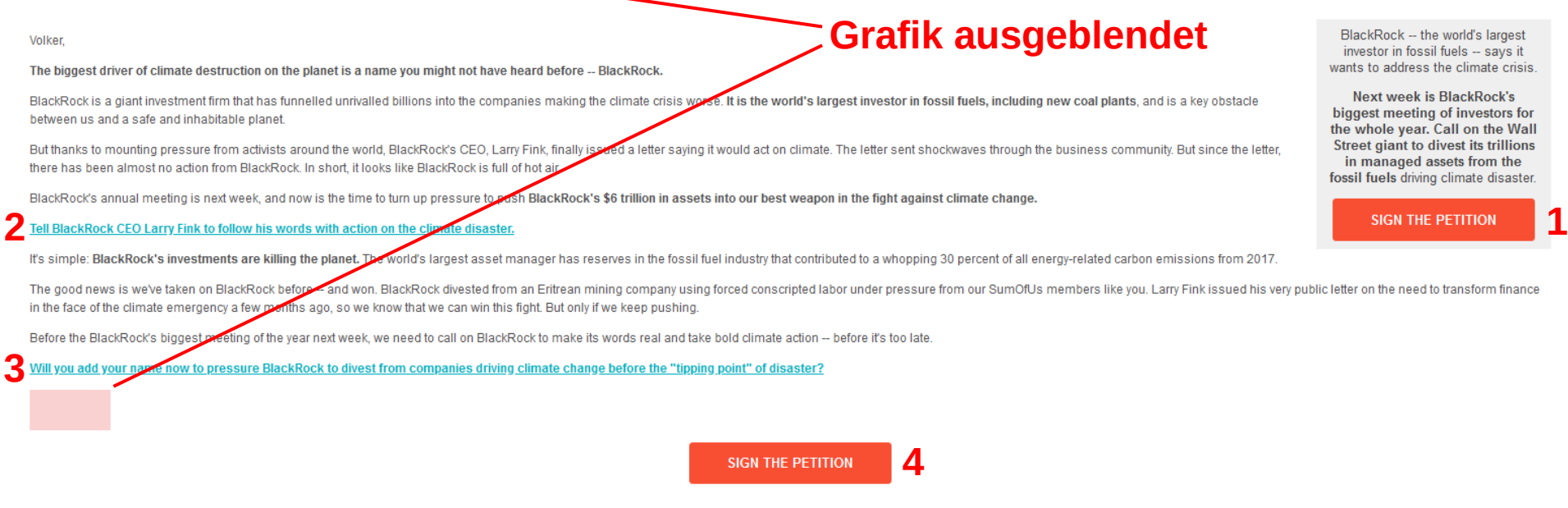

Thanks for all that you do, Angus and the team at SumOfUs

> Vier Links zur selben Petition, die kryptische Informationen enthalten: 1)https://act.sumofus.org/go/847716?t=9&akid=50982%2E11792075%2MRaZcsK 2)https://act.sumofus.org/go/847716?t=1&akid=50982%2E11792075%2MRaZcsK 3)https://act.sumofus.org/go/847716?t=2&akid=50982%2E11792075%2MRaZcsK 4)https://act.sumofus.org/go/847716?t=10&akid=50982%2E11792075%2MRaZcsK

#### **E-Mails/Newsletter – Es geht auch ohne**

Digital our age-Online Shops gent weller wie gewonnt.

Wir bleiben zu Hause - die Arbeit geht weiter: https://digitalcourage.de/blog/2020 /heimarbeit-covid19

Verglichen mit vielen Musikerinnen und Künstlern, freiberuflichen Trainerinnen und vielen anderen haben wir noch Glück, denn wir können zumindest einen Teil unserer Arbeit auch von zu Hause aus erledigen. Doch auch Digitalcourage drohen ernsthafte Probleme: Für die BigBrotherAwards war schon sehr viel vorbereitet durch die Absage entstehen uns eine Menge Kosten, gleichzeitig fallen die damit verbundenen Einnahmen aus. Als gemeinnütziger Verein haben wir nur geringe finanzielle Reserven.

Wir wollen - auch und gerade in Krisenzeiten - weiter ein wachsames Auge auf unsere Grundrechte haben und auch ein verlässlicher Arbeitgeber sein. Deshalbbitten wir Dich: Wenn Du kannst, hilf uns mit einer extra Spende.

#### 2. BigBrotherAwards 2020 in den Herbst verschoben

Die Verleihung der 20. BigBrotherAwards kann leider nicht am 30. April 2020 stattfinden. Die Stadt Bielefeld hat bis Ende April alle öffentlichen Veranstaltungen verboten – eine vernünftige Maßnahme, um die Ausbreitung des neuartigen Coronavirus zu verlangsamen. Auch uns ist der Schutz des Publikums und aller Beteiligten wichtig und wir hatten schon verschiedene Möglichkeiten (u.a. die Verleihung im leeren Saal, nur im LiveStream) erwogen. Aber eigentlich wollen wir die 20. Verleihung doch richtig feie in mit Musik, Sektempfang und vielen Gästen!

Jetzt sind wir im Gespräch mit dem Theater Bielefeld, um einen neuen Termin zu finden.

BigBrotherAwards verschoben: https://digitalcourage.de/blog/2020/bigbrotherawards-bba-verschoben **Zum Teil Links im Klartext**

**Wenn Link nicht im Klartext, dann trotzdem keine kryptischen Parameter, sondern der nackte Link der Zielseite**

#### **Alternativen zu den Datensammlerdiensten**

Es gibt viele Alternativen, man muss eben die Umstiegsenergie aufbringen. Beispiele:

- E-Mail-Anbieter: posteo.de, mailbox.org
- Soziale Netzwerke: Fediverse/Mastodon
- Browser: TOR-Browser, Firefox
- Suchmaschine: metager
- mehr Beispiele: siehe Linksammlung am Ende

### **Handys**

Auch hier ist viel möglich, z.B.:

- Komplett Google-freies Android
- TOR-Browser
- Werbeblocker
- Kontrolle des Internetverkehrs
- siehe Linksammlung

### **Linksammlung**

Einige mehr oder weniger willkürlich ausgewählte Möglichkeiten zur weiteren Recherche (ohne Gewähr):

#### ● *Allgemein:*

https://www.kuketz-blog.de/ https://www.privacy-handbuch.de/ https://digitalcourage.de Compuerzeitschrift c't: https://www.heise.de/ct/. Zugriff im Netz der Uni Hohenheim: https://www.wiso-net.de/toc\_list/CT

● *(Digitale) Selbstverteidigung, Empfehlungen von Alternativen:* https://digitalcourage.de/blog/2019/selbstverteidigung-fuer-eilige https://www.kuketz-blog.de/das-3-browser-konzept-not-my-data-teil2/ https://www.kuketz-blog.de/empfehlungsecke/ https://digitalcourage.de/digitale-selbstverteidigung/wer-gehoert-zu-wem#empfehlungen https://digitalcourage.de/digitale-selbstverteidigung/es-geht-auch-ohne-google-alternative-suchmaschinen https://digitalcourage.de/digitale-selbstverteidigung/videokonferenzen-muessen-keine-datenschleudern-sein

#### ● *TOR-Browser:*

https://tb-manual.torproject.org/en-US https://anoxinon.media/blog/tor/ https://digitalcourage.de/support/tor https://www.kuketz-blog.de/konfiguration-des-tor-browser-bundles-not-my-data-teil3/ (zuletzt 2017 aktualisiert, enthält aber nach wie vor viele nützliche Informationen)

#### ● *Handys (Smartphones):*

https://www.kuketz-blog.de/ https://mobilsicher.de/

#### ● *Überwachungsgesamtrechnung:*

https://digitalcourage.de/ueberwachungsgesamtrechnung/sammlung

### **Bildquellen**

Quellennachweise für die genutzten Bilder:

- *Titelfolie:*
	- rechts oben: https://www.pexels.com/de-de/foto/architektur-cctv-design-draussen-374103/
	- Mitte: Foto von der Stiftung Deutsches Technik-Museum cc-by; Grafik von Stephan Porada; Einzelbild aus der Videoaufzeichnung der Big Brother Awards 2017, Kategorie Wirtschaft: https://bigbrotherawards.de/2017/wirtschaft-bitkom

#### ● *Die Info-/Gefährdungslage:*

- "Jeder Kaffee, den Sie kaufen, …": https://bigbrotherawards.de/2017/verbraucherschutz-prudsys
- Eisberg: https://de.vecteezy.com/gratis-vektor/eisberg
- Pinguin: https://de.vecteezy.com/gratis-vektor/pinguin
- U-Boot: https://www.vecteezy.com/free-vector/submarine
- Schiff: https://www.vecteezy.com/free-vector/titanic
- Flaggen: https://de.vecteezy.com/gratis-vektor/flagge

# **Online-Privatsphäre – geht das?**

# **But Alletter System Series Series Series Series Series Series Series Series Series Series Series Series Series Series Series Series Series Series Series Series Series Series Series Series Series Series Series Series Serie sollte es versuchen, nicht resignieren.**

# **Danke fürs Mitmachen!**

## **Feedback?**